## Entrar na opção: **Consultar Guais de ISS;**

Selecione a Guia(Consultar), dar dois cliques sobre o Código da Guia, o sistema vai exibi as Notas.

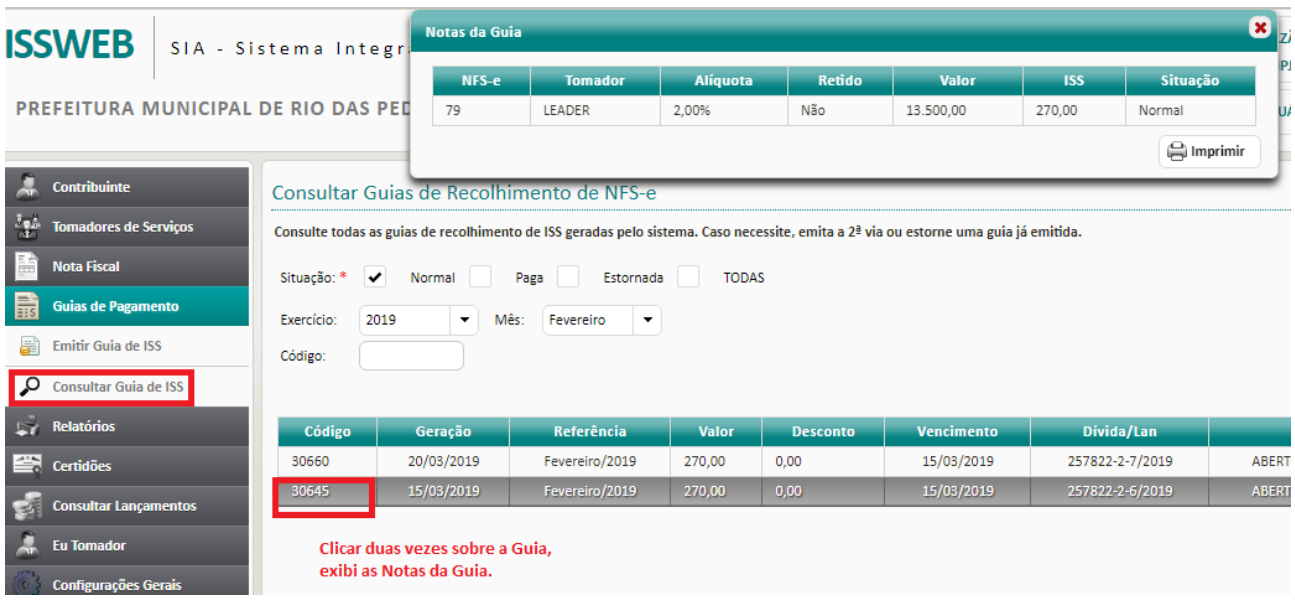